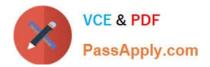

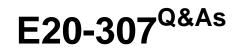

VMAX3 Solutions Specialist Exam for Implementation Engineers

# Pass EMC E20-307 Exam with 100% Guarantee

Free Download Real Questions & Answers **PDF** and **VCE** file from:

https://www.passapply.com/e20-307.html

100% Passing Guarantee 100% Money Back Assurance

Following Questions and Answers are all new published by EMC Official Exam Center

Instant Download After Purchase

100% Money Back Guarantee

- 😳 365 Days Free Update
- 800,000+ Satisfied Customers

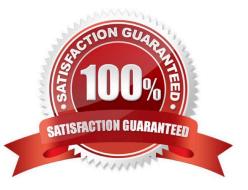

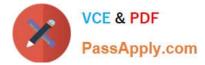

## **QUESTION 1**

What is the distance limit for SRDF/S remote replication?

- A. 60 miles / 96 km
- B. 100 miles / 160 km
- C. 125 miles / 200 km
- D. 200 miles / 320 km
- Correct Answer: C

Reference https://community.emc.com/thread/123013?start=0andtstart=0

#### **QUESTION 2**

In addition to the Solutions Enabler Base daemon, which other daemon is also mandatory at installation?

A. STP

- B. GNS
- C. SYMAPI Server
- D. Event
- Correct Answer: C

Reference https://sort.veritas.com/public/documents/vom/6.0/windowsandunix/productguides/html/Add ons\_Guide/apas02s02s02.htm

#### **QUESTION 3**

Which VMAX3 objects can be configured with Unisphere for VMAX and SYMCLI?

- A. Disk groups, Data Pools, and Storage Resource Pools
- B. Disk groups, Data Pools, and autoprovisioning groups
- C. Thin devices and autoprivisioning groups
- D. Thin devices, Storage Resource Pools, and Masking Views

Correct Answer: A

#### **QUESTION 4**

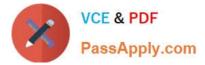

Which I/O module is used by VMAX3 eNAS systems to facilitate backup to tape?

- A. 2-port 10 GbE BaseT
- B. 2-port 10 GbE Optical
- C. 4-port 8 Gb FC
- D. 4-port 16 Gb FC
- Correct Answer: C

Reference https://www.emc.com/collateral/technical-documentation/h13904-vmax3- embedded-nas-technical-note.pdf (page 8)

### **QUESTION 5**

What is the maximum Reserved Capacity percentage that can be set for a VMAX All Flash Storage Resource Pool?

A. 10

B. 20

- C. 80
- D. 90

Correct Answer: C

Reference https://uk.emc.com/collateral/technical-documentation/docu55786-vmax3- service-level-pro-fully-automated-storage.pdf (p.27)

## **QUESTION 6**

What is the basis for the allocation of new extends from a Storage Resource Pool (SRP) in a VMAX3 array?

- A. Data Pool RAID types and SRP capacity
- B. Data Pool Ranking and Service Level
- C. Data Pool RAID types and default Service Level
- D. Data Pool Ranking and SRP capacity

Correct Answer: B

## **QUESTION 7**

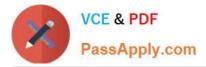

| Source (R1) View                 |     |   |                  |                  |        |    | Target (R2) View |    |        |        | MODE   |          |
|----------------------------------|-----|---|------------------|------------------|--------|----|------------------|----|--------|--------|--------|----------|
|                                  | ST  |   |                  |                  |        | LI |                  | ST |        |        |        |          |
| Standard                         |     | A |                  |                  |        | N  |                  | A  |        |        |        |          |
| Logical                          | Sym | Τ | R1 I             | nv               | R2 Inv | K  | Sym              | Т  | R1 Inv | R2 Inv |        | RDF Pair |
| Device                           | Dev | Ε | Trac             | ks               | Tracks | S  | Dev              | Ε  | Tracks | Tracks | MACE   | STATE    |
|                                  |     |   |                  |                  |        |    | 3 <b></b>        |    |        |        |        |          |
| DEV001 000S9 (<br>DEV002 000SA ( |     |   | $\left( \right)$ | $\left(1\right)$ |        |    | 00087 3 4        |    |        |        | s<br>s |          |

Both the R1 and R2 devices are being accessed after an SRDF Split operation. Where will the changes made to these devices be reflected in the SRDF Query output shown in the exhibit?

A. 1 and 3

B. 1 and 4

C. 2 and 3

D. 2 and 4

Correct Answer: C

### **QUESTION 8**

A VMAX3 storage administrator created several TimeFinder SnapVX snapshots. The administrator wants the snapshots to expire after seven days. Which action should be taken by the administrator?

- A. Set the "time-to-live" on the snapshots.
- B. Snapshots must be manually deleted, one at a time.
- C. Snapshots must be recreated, specifying the "time-to-live"
- D. Link the snapshots to the target

Correct Answer: A

Reference https://www.emc.com/collateral/technical-documentation/h13697-emc-vmax3- local-replication.pdf (page 8)

#### **QUESTION 9**

Please check the option that best describes your relationship with Dell EMC:

- A. Dell EMC Employee
- B. Dell EMC Customer/Partner
- C. Other

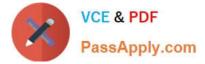

Correct Answer: C

## **QUESTION 10**

Which SYMCLI commands(s) can be used to set/modify the Host I/O limits?

- A. symaccess only
- B. symconfigure and symaccess
- C. symaccess and symsg
- D. symsg only

Correct Answer: D

Reference https://www.emc.com/collateral/white-papers/h11464-application-workload- control-emc-symmetrix-vmax-wp.pdf (P.12)

### **QUESTION 11**

Which Solutions Enabler daemon is responsible for Gatekeeper management?

- A. storstpd
- B. storgnsd
- C. storapid
- D. storsrvd
- Correct Answer: C

Reference https://www.emc.com/collateral/TechnicalDocument/docu78907.pdf (p.145)

### **QUESTION 12**

SRDF/A has been enabled between two VMAX3 arrays. What will the RDF pair state be if there is a permanent loss of all RDF links?

- A. Partitioned
- B. Split
- C. Suspended
- D. Consistent

Correct Answer: C

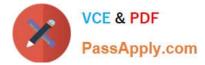

## **QUESTION 13**

What is the default HTTPS port used to connect to Unisphere for VMAX?

- A. 80
- B. 443
- C. 3324
- D. 8443

Correct Answer: D

Reference https://uk.emc.com/collateral/TechnicalDocument/docu59484.pdf (p.35)

#### **QUESTION 14**

What is the default port number to access the EMC vApp Manager for Solutions Enabler?

- A. 2707
- B. 5480
- C. 8080
- D. 8443

Correct Answer: B

## **QUESTION 15**

What does the Reserved Capacity parameter for a VMAX3 Storage Resource Pool (SRP) reserve?

- A. Absolute capacity, in GB, for thin device host allocations.
- B. Absolute capacity, in GB, for TimeFinder SnapVX snapshots.
- C. Percentage of SRP for thin device host allocations.
- D. Percentage of SRP for TimeFinder SnapVX snapshots

#### Correct Answer: C

Reference https://uk.emc.com/collateral/technical-documentation/docu55786-vmax3- service-level-pro-fully-automated-storage.pdf (p.27)

Latest E20-307 Dumps

E20-307 Study Guide

E20-307 Braindumps